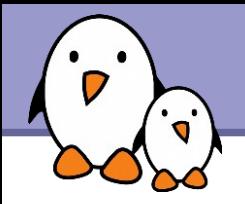

# Linux and real-time

Thomas Petazzoni **Free Electrons**

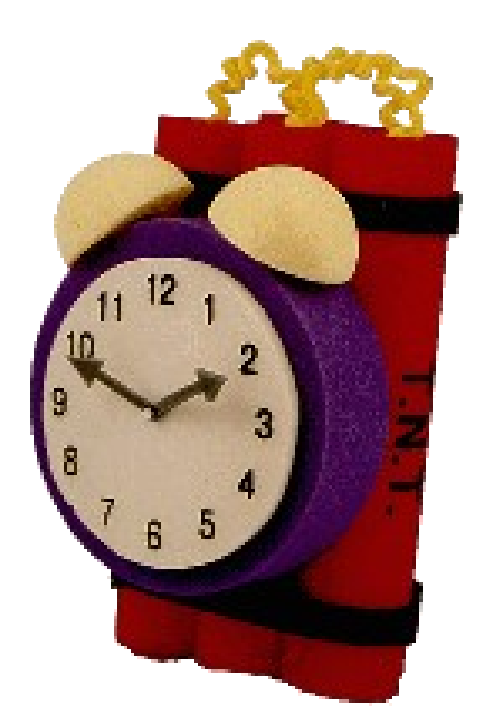

**1**

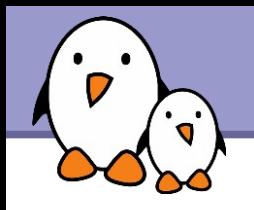

## Who am I?

#### Thomas Petazzoni

- Work for **Free Electrons**, an embedded Linux consulting and training company
	- Development services (bootloader, kernel, drivers, system integration, boot time optimizations, power management, etc.)
	- $\blacktriangleright$  Training (documents freely available under CC-BY-SA)
	- $\blacktriangleright$  http://www.free-electrons.com
- **And also** 
	- **Buildroot** developer (embedded Linux build system)
	- **MapOSMatic** developer (OpenStreetMap city map generator)
	- **Co-founder of Toulibre**
- [http://thomas.enix.org](http://thomas.enix.org/)

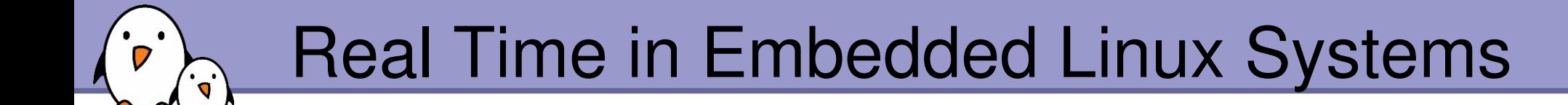

### Introduction

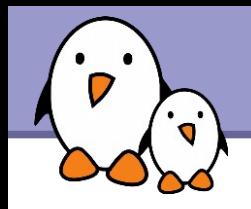

- Due to its advantages, Linux and the open-source softwares are more and more commonly used in embedded applications
- $\blacktriangleright$  However, some applications also have real-time constraints
- **They, at the same time, want to** 
	- Get all the nice advantages of Linux: hardware support, components re-use, low cost, etc.
	- $\blacktriangleright$  Get their real-time constraints met

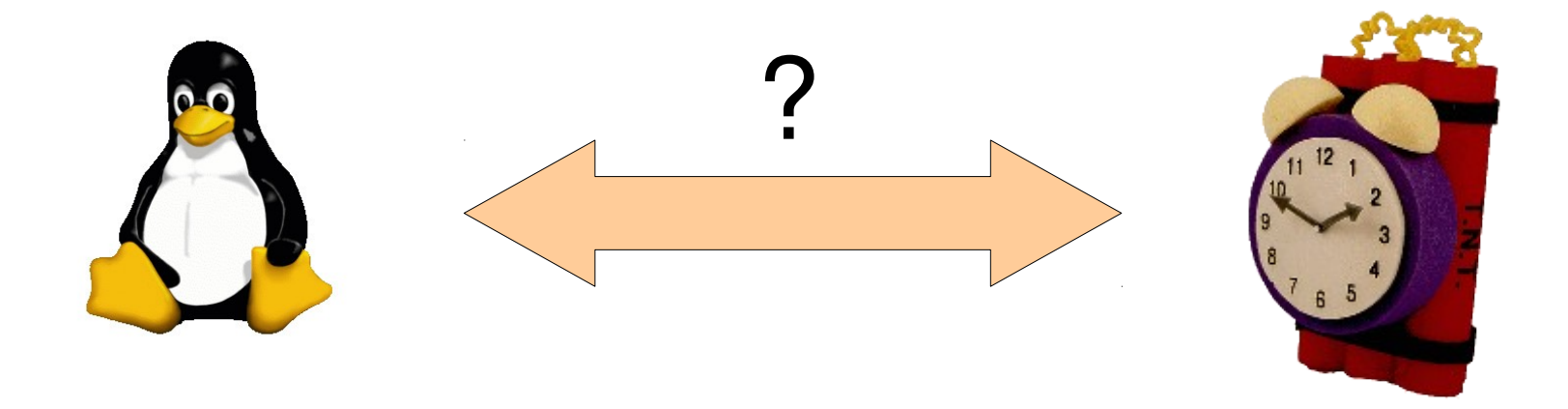

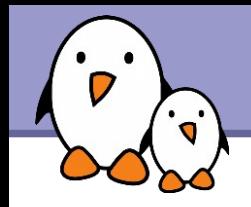

- **Linux is an operating system part of the large Unix family**
- It was originally designed as a time-sharing system
	- The main goal is to get the best throughput from the available hardware, by making the best possible usage of resources (CPU, memory, I/O)
	- **Time determinism is not taken into account**
- $\triangleright$  On the opposite, real-time constraints imply time determinism, even at the expense of lower global throughput
- Best throughput and time determinism are contradictory requirements

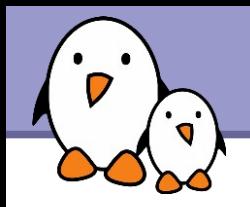

▶ Over time, two major approaches have been taken to bring realtime requirements into Linux

### **Approach 1**

- Improve the Linux kernel itself so that it matches real-time requirements, by providing bounded latencies, real-time APIs, etc.
- **Approach taken by the mainline Linux kernel and the** PREEMPT\_RT project.

### **Approach 2**

 $\blacktriangleright$  Add a layer below the Linux kernel that will handle all the real-time requirements, so that the behaviour of Linux doesn't affect real-time tasks.

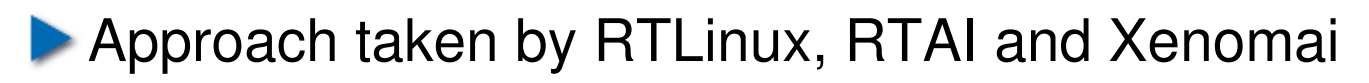

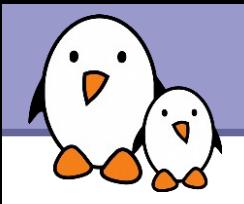

### **Approach 1** Improving the main Linux kernel with PREEMPT\_RT

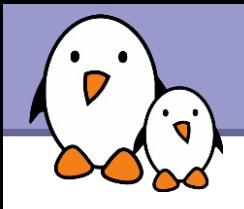

- $\blacktriangleright$  When developing real-time applications with a system such as Linux, the typical scenario is the following
	- An event from the physical world happens and gets notified to the CPU by means of an interrupt
	- **The interrupt handler recognizes and handles the event, and then** wake-up the user-space task that will react to this event
	- Some time later, the user-space task will run and be able to react to the physical world event
- $\blacktriangleright$  Real-time is about providing guaranteed worst case latencies for this reaction time, called *latency*

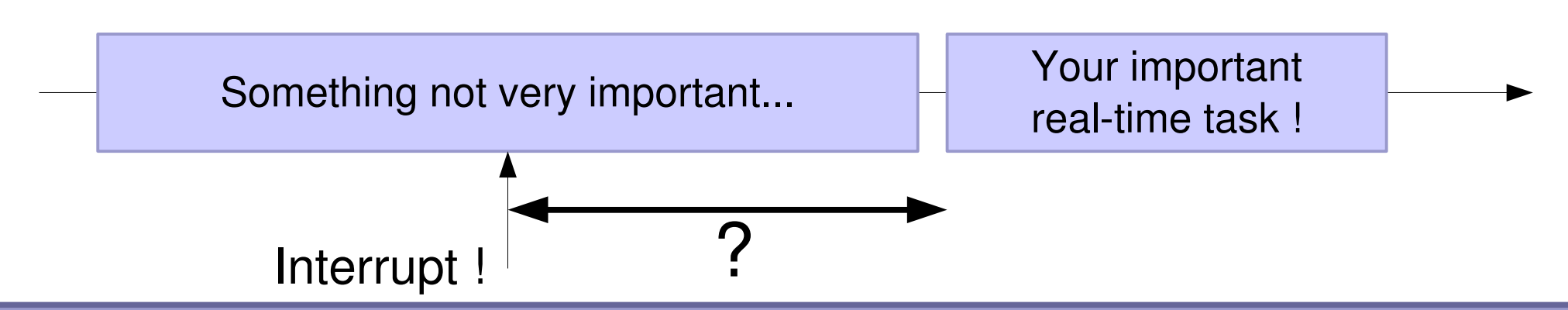

**Free Electrons**. Kernel, drivers and embedded Linux development, consulting, training and support. **http://free-electrons.com** 

### Linux kernel latency components

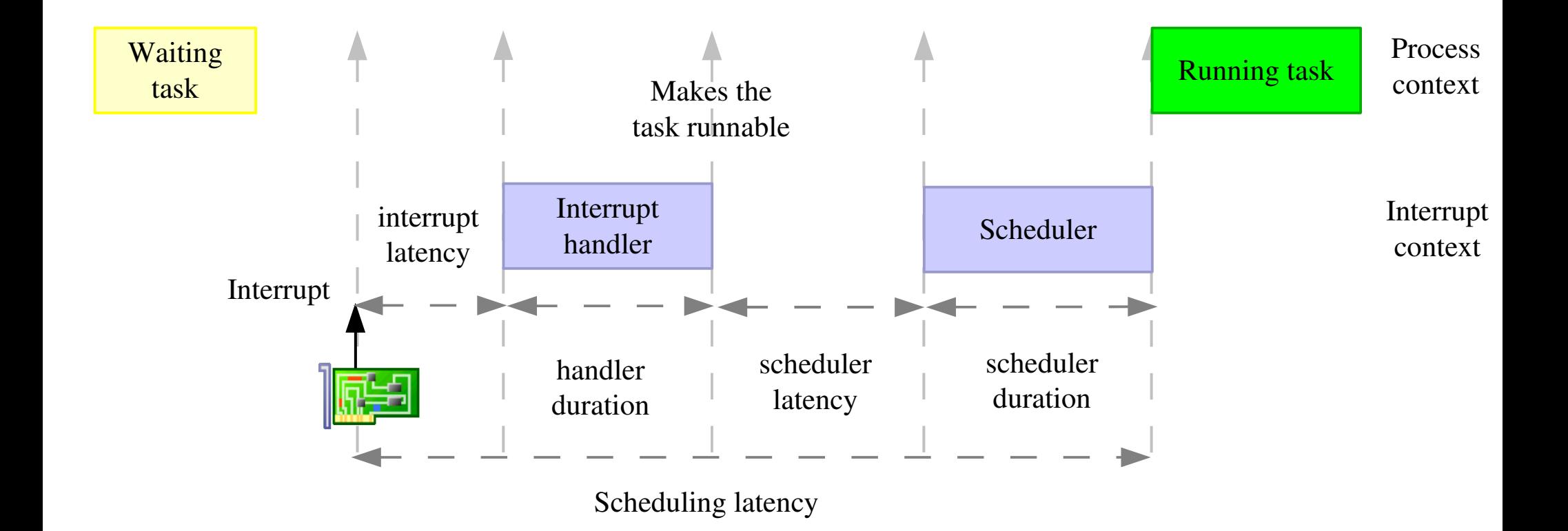

 $k$ ernel latency = interrupt latency  $+$  handler duration + scheduler latency + scheduler duration

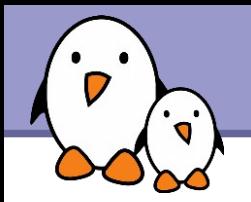

### Interrupt latency

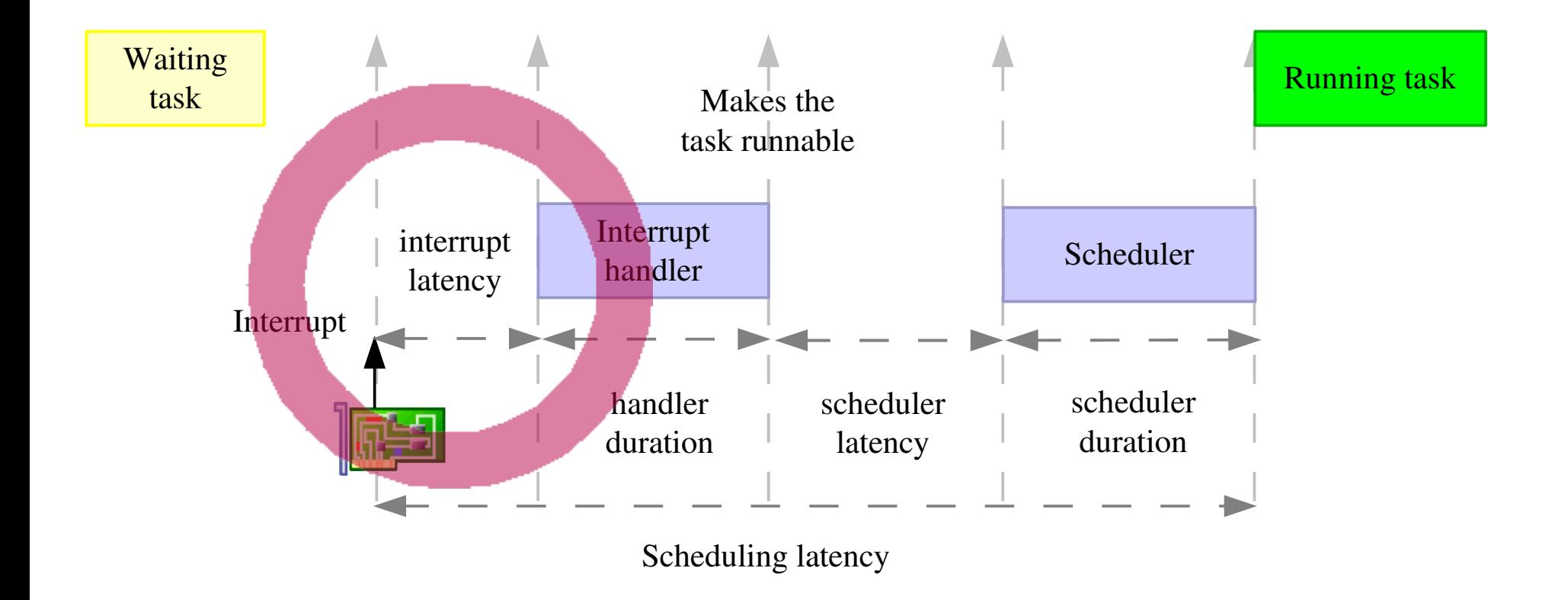

#### Time elapsed before executing the interrupt handler

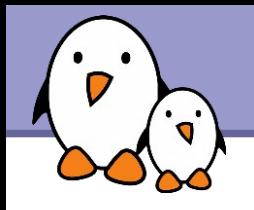

- ▶ One of the concurrency prevention mechanism used in the kernel is the **spinlock**
- It has several variants, but one of the variant commonly used to prevent concurrent accesses between a process context and an interrupt context works by disabling interrupts
- ▶ Critical sections protected by spinlocks, or other section in which interrupts are explictly disabled will delay the beginning of the execution of the interrupt handler
	- **The duration of these critical sections is unbounded**
- **Other possible source: shared interrupts**

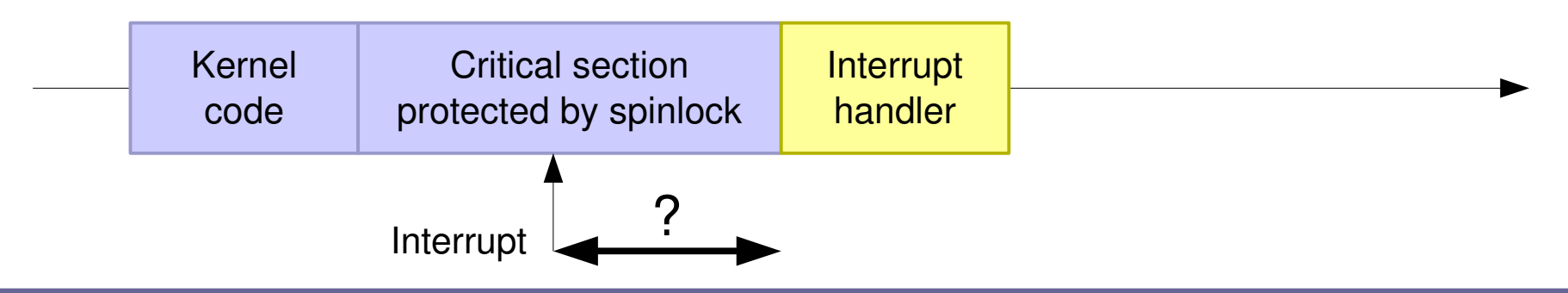

**Free Electrons**. Kernel, drivers and embedded Linux development, consulting, training and support. **http://free-electrons.com** 

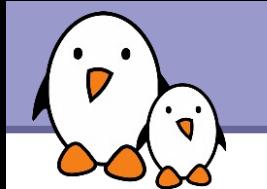

### Interrupt handler duration

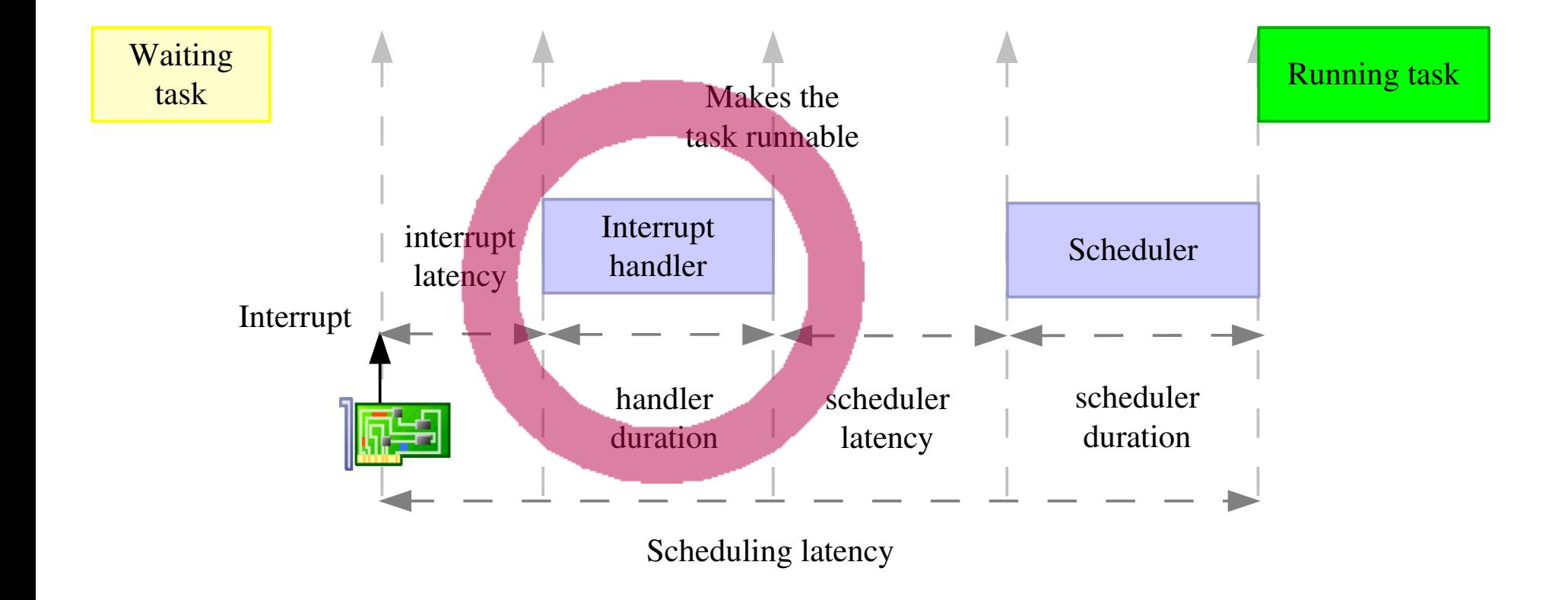

#### Time taken to execute the interrupt handler

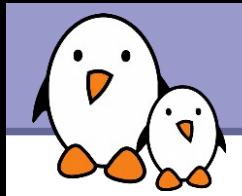

### Interrupt handler implementation

**In Linux, many interrupt handlers are split in two parts** 

- $\blacktriangleright$  A top-half, started by the CPU as soon as interrupt are enabled. It runs with the interrupt line disabled and is supposed to complete as quickly as possible.
- $\blacktriangleright$  A bottom-half, scheduled by the top-half, which starts after all pending top-half have completed their execution.
- $\blacktriangleright$  Therefore, for real-time critical interrupts, bottom-half shouldn't be used: their execution is delayed by all other interrupts in the system.

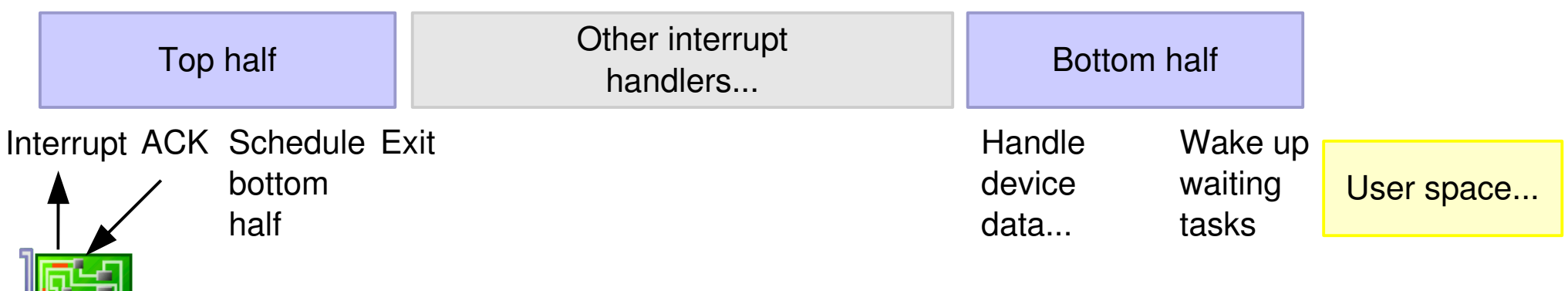

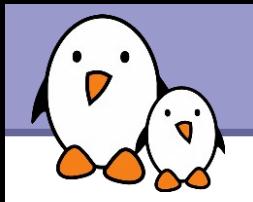

### Scheduler latency

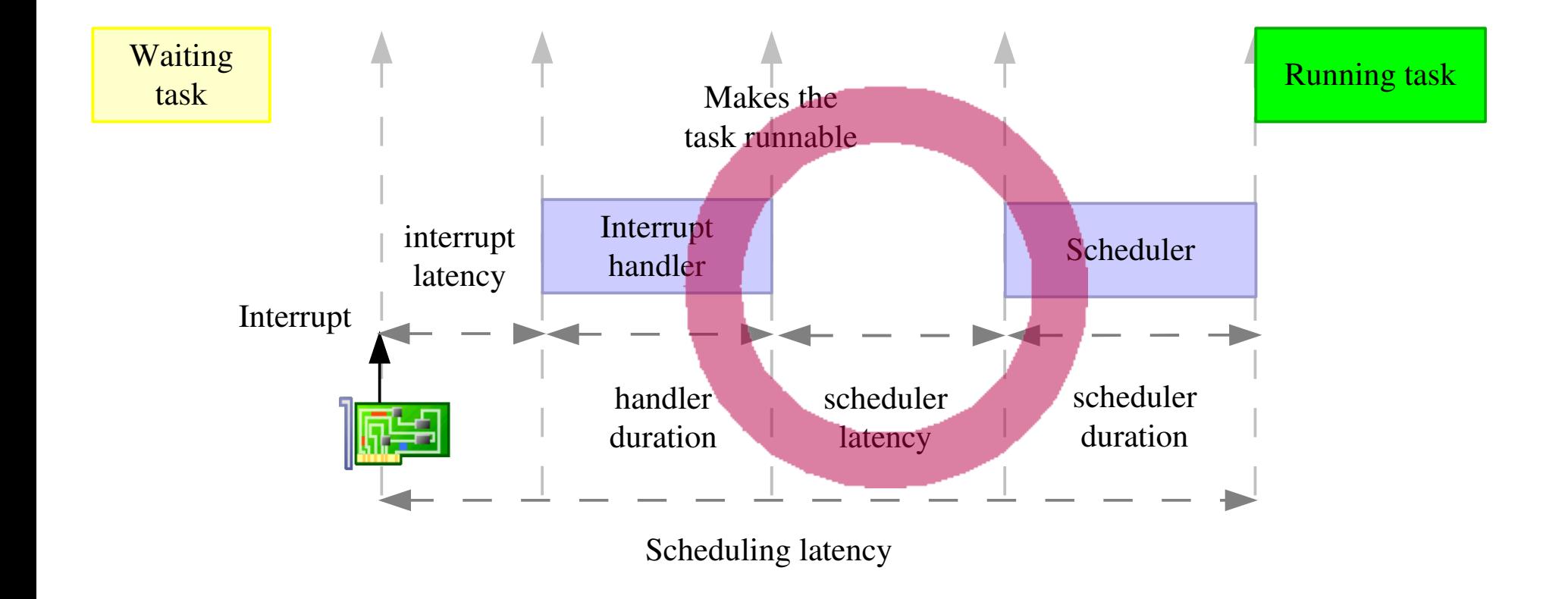

#### Time elapsed before executing the scheduler

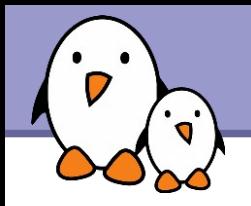

**The Linux kernel is a preemptive operating system** 

 $\blacktriangleright$  When a task runs in user-space mode and gets interrupted by an interruption, if the interrupt handler wakes up another task, this task can be scheduled as soon as we return from the interrupt handler.

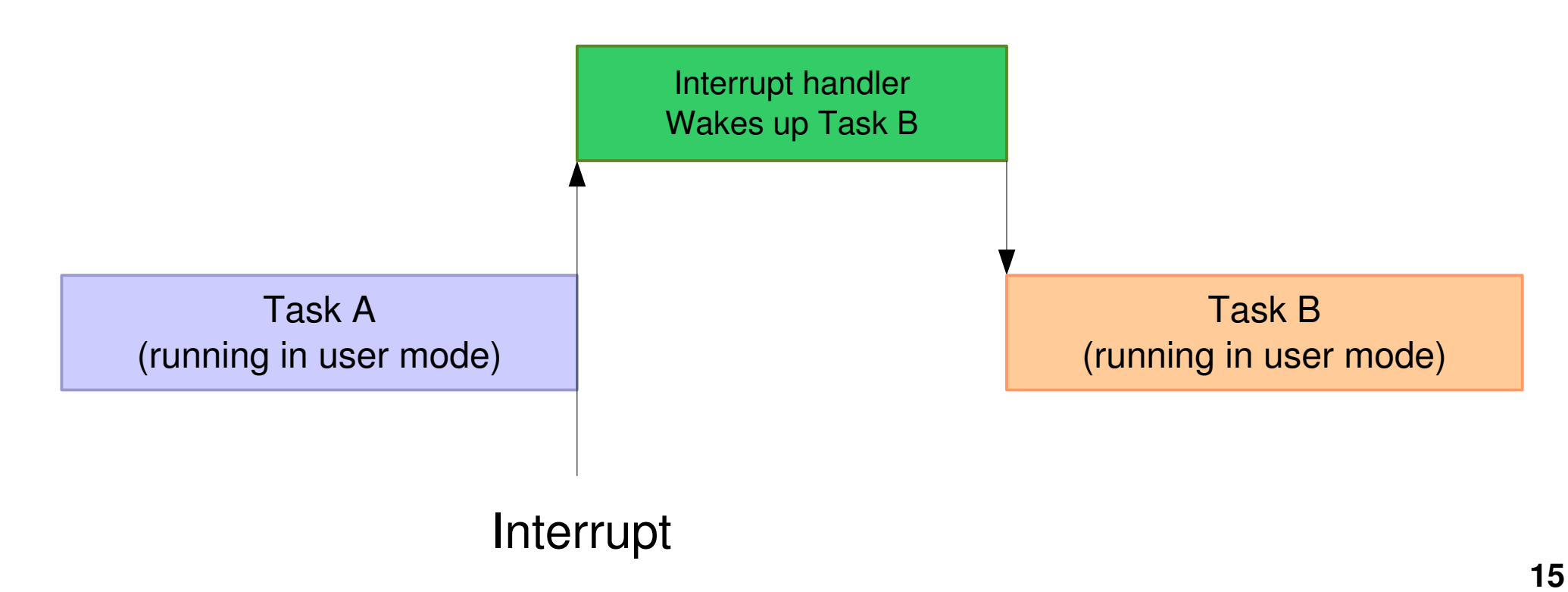

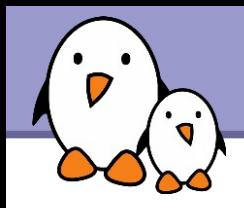

- **However, when the interrupt comes while the task is executing a** system call, this system call has to finish before another task can be scheduled.
- By *default,* the Linux kernel does not do *kernel preemption.*
- **This means that the time before which the scheduler will be** called to schedule another task is unbounded.

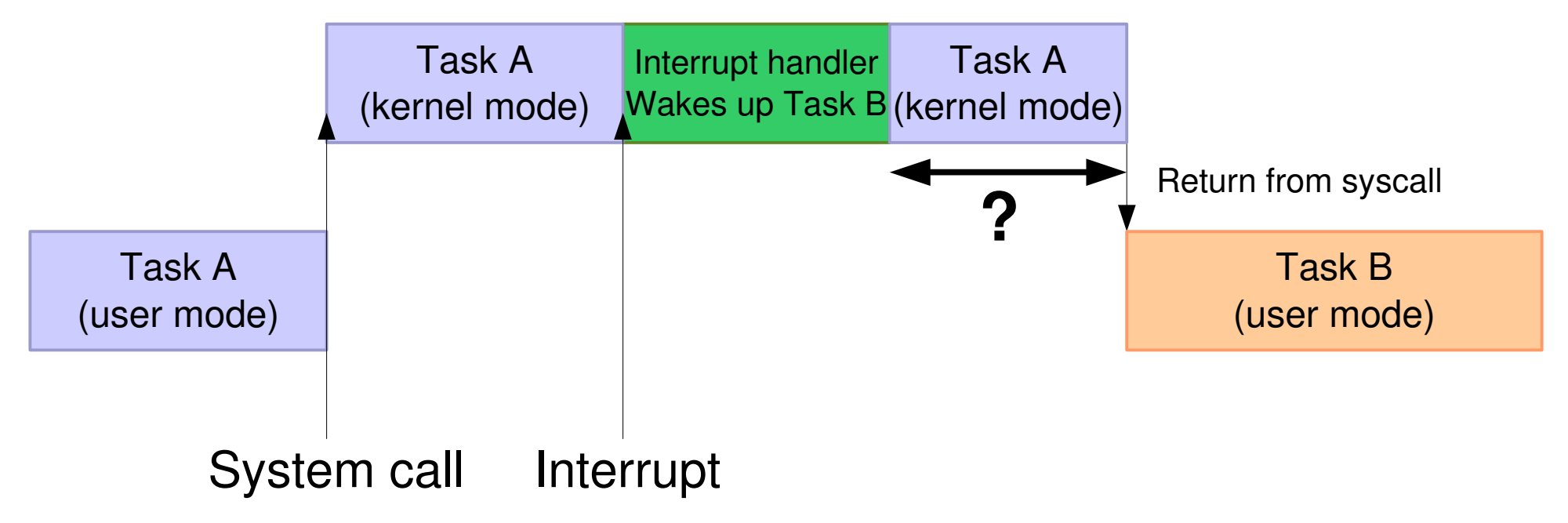

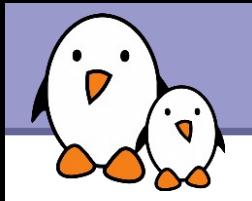

### Scheduler duration

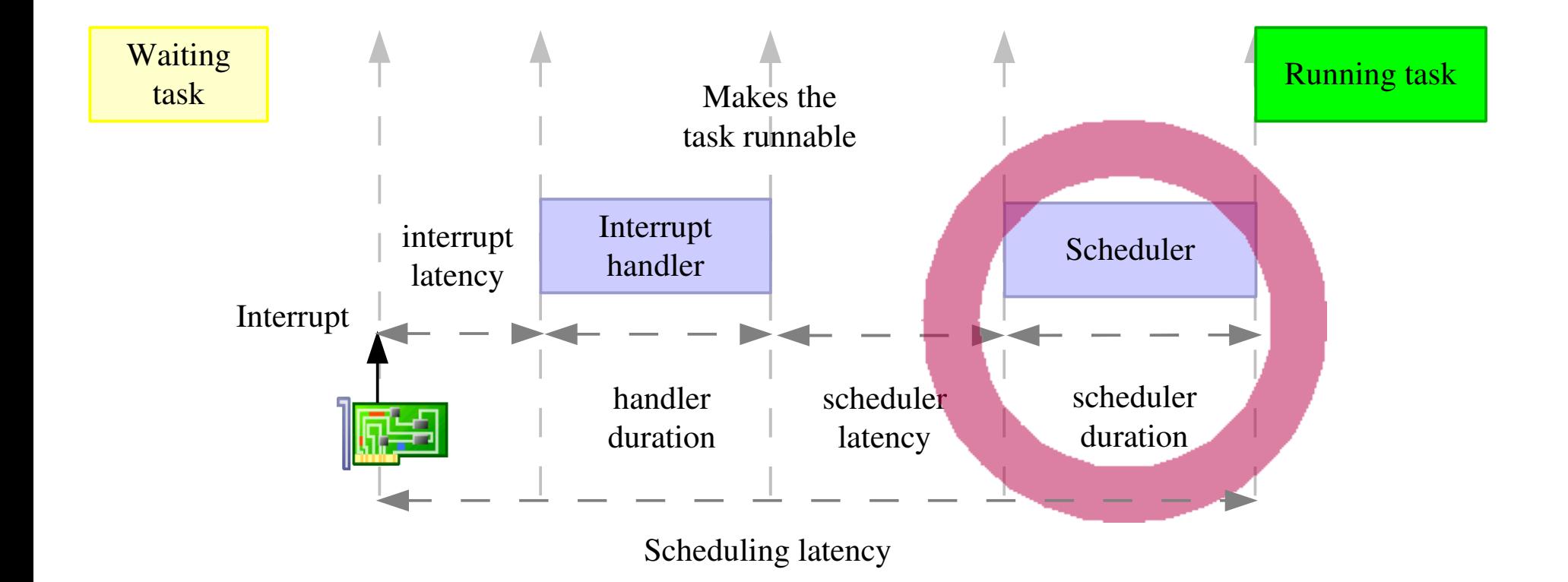

Time taken to execute the scheduler and switch to the new task.

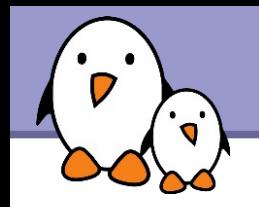

- ▶ Outside of the critical path detailed previously, other nondeterministic mechanisms of Linux can affect the execution time of real-time tasks
- **Linux is highly based on virtual memory, as provided by an MMU,** so that memory is allocated on demand. Whenever an application accesses code or data for the first time, it is loaded on demand, which can creates huge delays.
- **Many C library services or kernel services are not designed with** real-time constraints in mind.

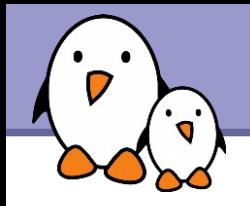

## Priority inversion

A process with a low priority might hold a lock needed by a higher priority process, effectively reducing the priority of this process. Things can be even worse if a middle priority process uses the CPU.

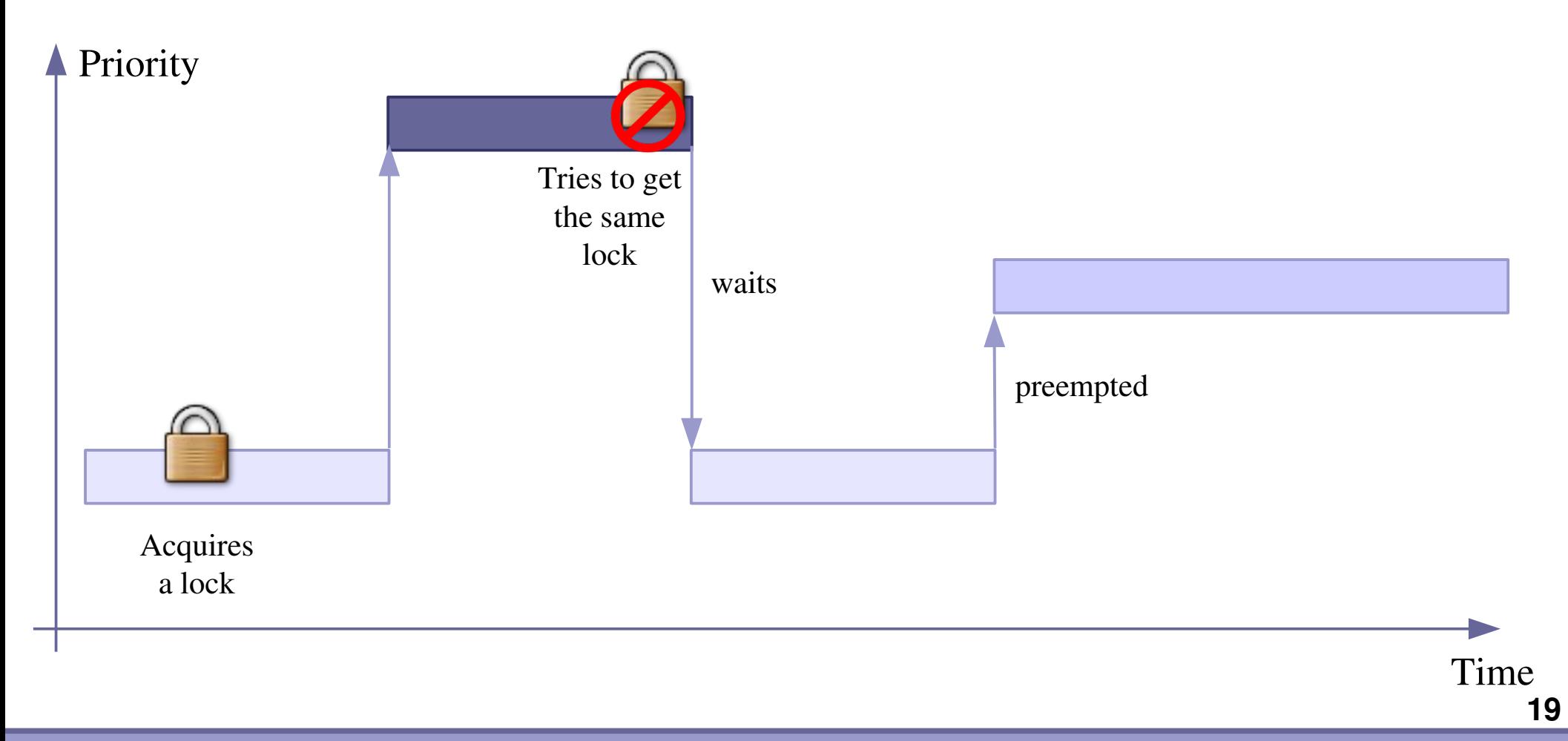

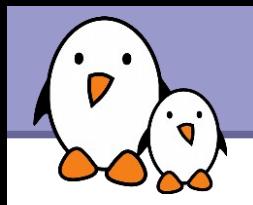

### Interrupt handler priority

In Linux, interrupt handlers are executed directly by the CPU interrupt mechanisms, and not under control of the Linux scheduler. Therefore, all interrupt handlers have an higher priority than all tasks running on the system.

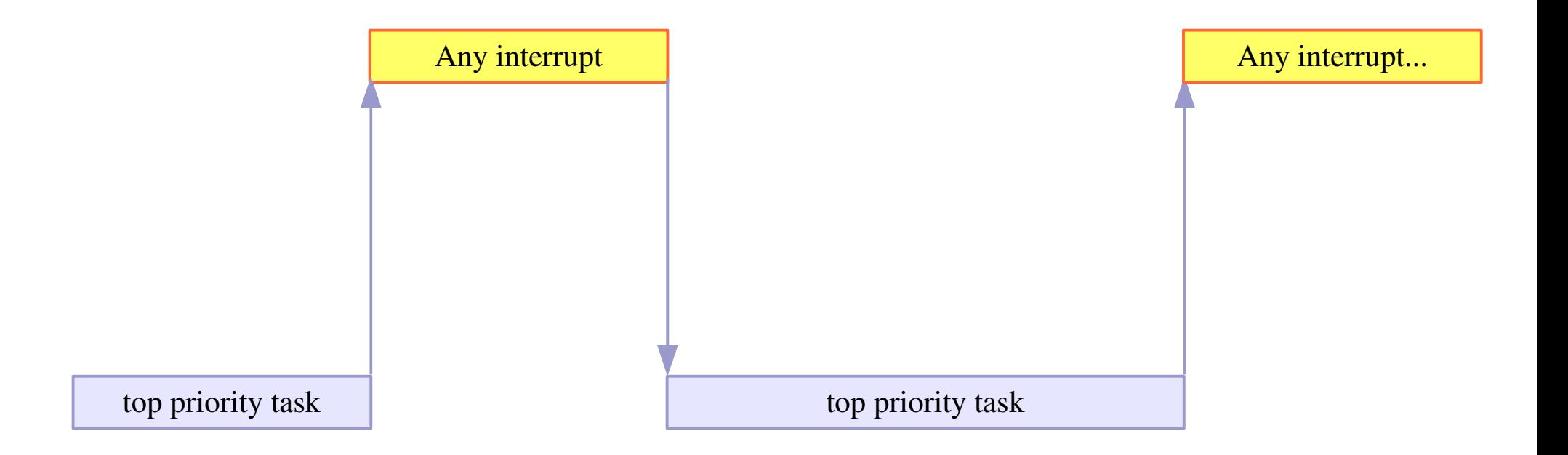

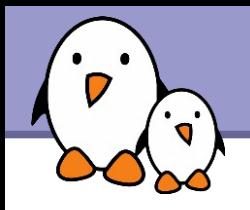

**Long-term project lead by Linux kernel developers Ingo Molnar,** Thomas Gleixner and Steven Rostedt

**[https://rt.wiki.kernel.org](https://rt.wiki.kernel.org/)** 

- The goal is to gradually improve the Linux kernel regarding realtime requirements and to get these improvements merged into the mainline kernel
	- **PREEMPT** RT development works very closely with the mainline development
- Many of the improvements designed, developed and debugged inside PREEMPT RT over the years are now part of the mainline Linux kernel
	- $\blacktriangleright$  The project is a long-term branch of the Linux kernel that ultimately should disappear as everything will have been merged
- ▶ Coming from the PREEMPT\_RT project
- Since the beginning of 2.6
	- ▶ O(1) scheduler
	- **Kernel preemption**
	- **Better POSIX real-time API** support
- Since 2.6.18
	- **Priority inheritance support** for mutexes
- Since 2.6.21
	- $\blacktriangleright$  High-resolution timers
- Since 2.6.30
	- **Threaded interrupts**
- Since 2.6.33
	- **Spinlock annotations**

### New preemption options in Linux 2.6

2 new preemption models offered by standard Linux 2.6:

#### **•** Preemption Model

**ONo Forced Preemption (Server)** . Voluntary Kernel Preemption (Desktop) **•Preemptible Kernel (Low-Latency Desktop)**  PREEMPT NONE PREEMPT VOLUNTARY **PREEMPT** 

## 1<sup>st</sup> option: no forced preemption

#### CONFIG\_PREEMPT\_NONE

Kernel code (interrupts, exceptions, system calls) never preempted. Default behavior in standard kernels.

- Best for systems making intense computations, on which overall throughput is key.
- Best to reduce task switching to maximize CPU and cache usage (by reducing context switching).
- Still benefits from some Linux 2.6 improvements: O(1) scheduler, increased multiprocessor safety (work on RT preemption was useful to identify hard to find SMP bugs).
- ▶ Can also benefit from a lower timer frequency (100 Hz instead of 250 or 1000).

#### CONFIG\_PREEMPT\_VOLUNTARY Kernel code can preempt itself

- **Typically for desktop systems, for quicker application reaction to** user input.
- Adds explicit rescheduling points throughout kernel code.
- Minor impact on throughput.

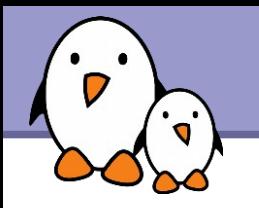

#### CONFIG\_PREEMPT

Most kernel code can be involuntarily preempted at any time. When a process becomes runnable, no more need to wait for kernel code (typically a system call) to return before running the scheduler.

- **Exception: kernel critical sections (holding spinlocks), but a** rescheduling point occurs when exiting the outer critical section, in case a preemption opportunity would have been signaled while in the critical section.
- **Typically for desktop or embedded systems with latency** requirements in the milliseconds range.
- Still a relatively minor impact on throughput.

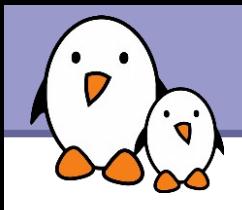

▶ One classical solution to the priority inversion problem is called priority inheritance

The idea is that when a task of a low priority holds a lock requested by an higher priority task, the priority of the first task gets temporarly raised to the priority of the second task : it has *inherited* its priority.

In Linux, since 2.6.18, mutexes support priority inheritance

In userspace, priority inheritance must be explictly enabled on a per-mutex basis.

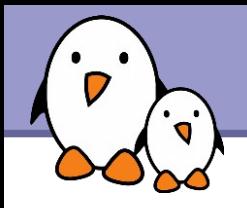

The resolution of the timers used to be bound to the resolution of the regular system tick

- ▶ Usually 100 Hz or 250 Hz, depending on the architecture and the configuration
- A resolution of only 10 ms or 4 ms.
- Increasing the regular system tick frequency is not an option as it would consume too much resources
- $\blacktriangleright$  The high-resolution timers infrastructure, merged in 2.6.21, allows to use the available hardware timers to program interrupts at the right moment.
	- ▶ Hardware timers are multiplexed, so that a single hardware timer is sufficient to handle a large number of software-programmed timers.
	- $\blacktriangleright$  Usable directly from user-space using the usual timer APIs

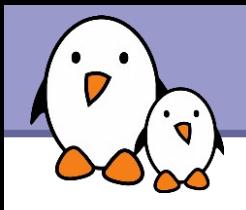

- To solve the interrupt inversion problem, PREEMPT\_RT has introduced the concept of threaded interrupts
- **The interrupt handlers run in normal kernel threads, so that the** priorities of the different interrupt handlers can be configured
- The real interrupt handler, as executed by the CPU, is only in charge of masking the interrupt and waking-up the corresponding thread
- The idea of threaded interrupts also allows to use sleeping spinlocks (see later)
- Merged since 2.6.30, the conversion of interrupt handlers to threaded interrupts is not automatic : drivers must be modified
- In PREEMPT RT, all interrupt handlers are switched to threaded interrupts

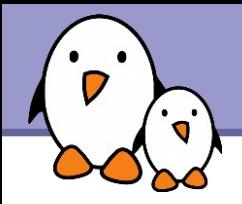

### PREEMPT\_RT specifics

Free Electrons. Kernel, drivers and embedded Linux development, consulting, training and support. http://free-electrons.com

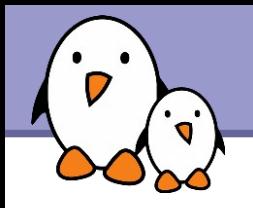

- **The PREEMPT** RT patch adds a new « level » of preemption, called CONFIG\_PREEMPT\_RT
- **This level of preemption replaces all kernel spinlocks by mutexes** (or so-called sleeping spinlocks)
	- **Instead of providing mutual exclusion by disabling interrupts and** preemption, they are just normal locks : when contention happens, the process is blocked and another one is selected by the scheduler
	- ▶ Works well with threaded interrupts, since threads can block, while usual interrupt handlers could not
	- Some core, carefully controlled, kernel spinlocks remain as normal spinlocks

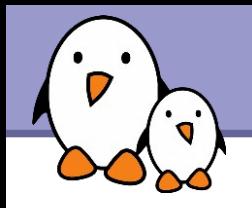

- With CONFIG\_PREEMPT\_RT, virtually all kernel code becomes preemptible
	- An interrupt can occur at any time, when returning from the interrupt handler, the woken up process can start immediately
- **This is the last big part of PREEMPT** RT that isn't fully in the mainline kernel yet
	- **Part of it has been merged in 2.6.33 : the spinlock annotations. The** spinlocks that must remain as spinning spinlocks are now differentiated from spinlocks that can be converted to sleeping spinlocks. This has reduced a lot the PREEMPT\_RT patch size !

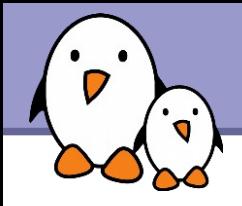

- **The mechanism of threaded interrupts in PREEMPT RT is still** different from the one merged in mainline
- In PREEMPT RT, all interrupt handlers are unconditionally converted to threaded interrupts.
- **This is a temporary solution, until interesting drivers in mainline** get gradually converted to the new threaded interrupt API that has been merged in 2.6.30.

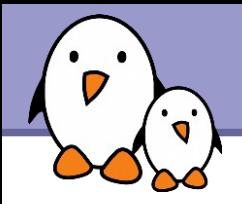

### Setting up PREEMPT\_RT

Free Electrons. Kernel, drivers and embedded Linux development, consulting, training and support. http://free-electrons.com

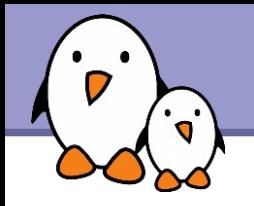

**PREEMPT** RT is delivered as a patch against the mainline kernel

Best to have a board supported by the mainline kernel, otherwise the PREEMPT\_RT patch may not apply and may require some adaptations

▶ Many official kernel releases are supported, but not all. For example, 2.6.31 and 2.6.33 are supported, but not 2.6.32.

### **Quick set up**

**Download and extract mainline kernel** 

- Download the corresponding PREEMPT\_RT patch
- Apply it to the mainline kernel tree

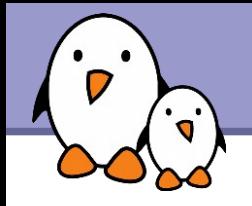

In the kernel configuration, be sure to enable

- CONFIG PREEMPT RT
- $\blacktriangleright$  High-resolution timers
- Compile your kernel, and boot
- $\blacktriangleright$  You are now running the real-time Linux kernel
- ▶ Of course, some system configuration remains to be done, in particular setting appropriate priorities to the interrupt threads, which depend on your application.
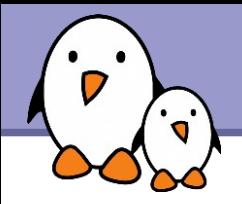

### Real-time application development

Free Electrons. Kernel, drivers and embedded Linux development, consulting, training and support. http://free-electrons.com

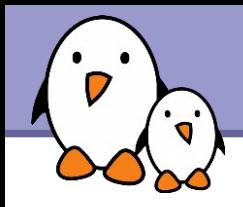

- No special library is needed, the POSIX realtime API is part of the standard C library
- The glibc or eglibc C libraries are recommended, as the support of some real-time features is not available yet in uClibc
	- **Priority inheritance mutexes or NPTL on some architectures, for** example
- ▶ Compile a program
	- ARCH-linux-gcc -o myprog myprog.c -lrt
- **To get the documentation of the POSIX API** 
	- Install the manpages-posix-dev package
	- **Run man functioname**

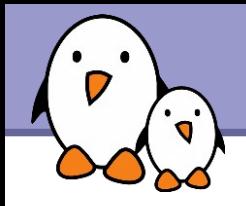

- ▶ Confusion about the terms «process», «thread» and «task»
- In Unix, a process is created using  $fork()$  and is composed of
	- An address space, which contains the program code, data, stack, shared libraries, etc.
	- ▶ One thread, that starts executing the main() function.
	- **Upon creation, a process contains one thread**
- ▶ Additional threads can be created inside an existing process, using pthread\_create()
	- They run in the same address space as the initial thread of the process
	- **They start executing a function passed as argument to** pthread\_create()

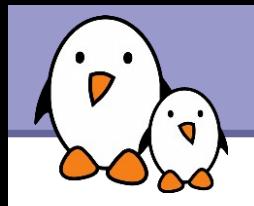

- The kernel represents each thread running in the system by a structure of type task struct
- **From a scheduling point of view, it makes no difference between** the initial thread of a process and all additional threads created dynamically using pthread\_create()

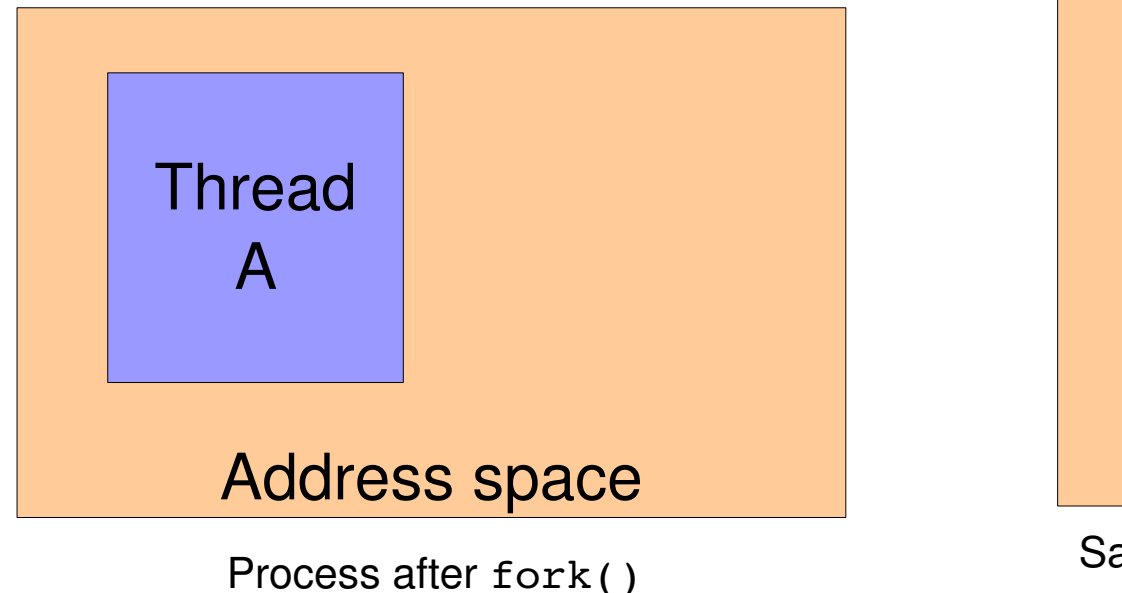

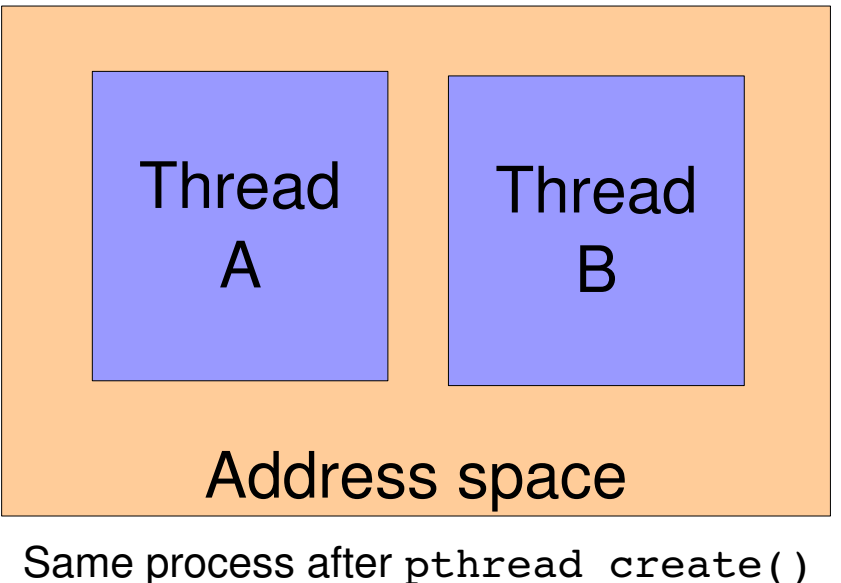

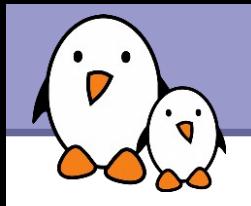

**Linux support the POSIX thread API** 

**To create a new thread** 

```
pthread_create(pthread_t *thread,
                  pthread attr t *attr,
                  void *(*routine)(*void*),
                  void *arg);
```
The new thread will run in the same address space, but will be scheduled independently

**Exiting from a thread** 

**pthread\_exit**(void \*value\_ptr);

**Naiting for a thread termination** 

**pthread\_join**(pthread\_t \*thread, void \*\*value\_ptr);

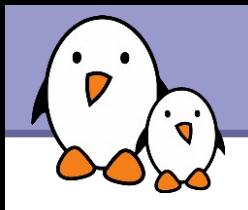

**The Linux kernel scheduler support different scheduling classes** 

- **The default class, in which processes are started by default is a** time-sharing class
	- All processes, regardless of their priority, get some CPU time
	- The proportion of CPU time they get is dynamic and affected by the nice value, which ranges from 20 (highest) to 19 (lowest). Can be set using the nice or renice commands
- **The real-time classes SCHED FIFO and SCHED RR** 
	- The highest priority process gets all the CPU time, until it blocks.
	- In SCHED RR, round-robin scheduling between the processes of the same priority. All must block before lower priority processes get CPU time.
	- **Priorities ranging from 0 (lowest) to 99 (highest)**

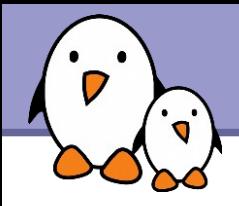

An existing program can be started in a specific scheduling class with a specific priority using the chrt command line tool

Example: chrt -f 99 ./myprog

The sched setscheduler() API can be used to change the scheduling class and priority of a process

I int sched setscheduler(pid t pid, int policy, const struct sched param \*param);

policy can be SCHED\_OTHER, SCHED\_FIFO, SCHED\_RR, etc.

**Peramis a structure containing the priority** 

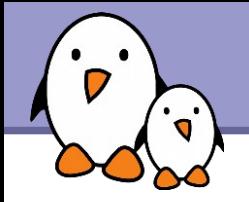

 $\blacktriangleright$  The priority can be set on a per-thread basis when a thread is created :

```
struct sched param parm;
pthread attr t attr;
pthread attr init(&attr);
pthread attr setinheritsched(&attr,
                           PTHREAD EXPLICIT SCHED);
pthread attr setschedpolicy(&attr, SCHED FIFO);
parm.sched_priority = 42;
pthread attr setschedparam(&attr, &parm);
```
 $\blacktriangleright$  Then the thread can be created using pthread create(), passing the attr structure.

Several other attributes can be defined this way: stack size, etc.

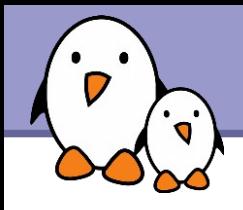

In order to solve the non-determinism introduced by virtual memory, memory can be locked

▶ Guarantee that the system will keep it allocated

▶ Guarantee that the system has pre-loaded everything into memory

 $\blacksquare$  mlockall(MCL CURRENT | MCL FUTURE);

**Locks all the memory of the current address space, for currently** mapped pages and pages mapped in the future

▶ Other, less useful parts of the API: munlockall, mock, munlock.

 $\blacktriangleright$  Watch out for non-currently mapped pages

Stack pages

Dynamically-allocated memory

**Free Electrons**. Kernel, drivers and embedded Linux development, consulting, training and support. **http://free-electrons.com** 

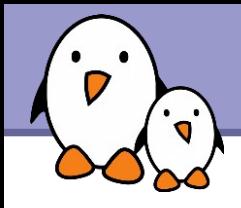

Allows mutual exclusion between two threads in the same address space

**Initialization/destruction pthread\_mutex\_init**(pthread\_mutex\_t \*mutex, const pthread mutexattr t \*mutexattr); pthread mutex destroy(pthread mutex t \*mutex);

#### **Lock/unlock**

**pthread\_mutex\_lock**(pthread\_mutex\_t \*mutex); pthread mutex unlock(pthread mutex t \*mutex);

```
Priority inheritance must explictly be activated
  pthread mutexattr t attr;
  pthread_mutexattr_init (&attr);
  pthread_mutexattr_getprotocol 
        (&attr, PTHREAD PRIO INHERIT);
```
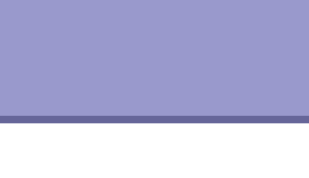

### Timers

**timer\_create**(clockid\_t clockid, struct sigevent \*evp, timer t \*timerid)

**Create a timer. clockid is usually CLOCK\_MONOTONIC. sigevent** defines what happens upon timer expiration : send a signal or start a function in a new thread. **timerid** is the returned timer identifier.

**timer settime**(timer t timerid, int flags, struct itimerspec \*newvalue, struct itimerspec \*oldvalue)

**Configures the timer for expiration at a given time.** 

**timer delete**(timer t timerid), delete a timer

**clock** getres (), get the resolution of a clock

▶ Other functions: timer getoverrun(), timer gettime()

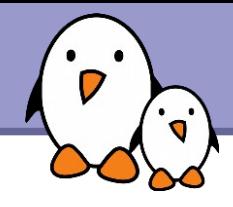

# Signals

Signals are an asynchronous notification mechanism

- **Notification occurs either** 
	- By the call of a signal handler. Be careful with the limitations of signal handlers!
	- By being unblocked from the **sigwait**(), **sigtimedwait**() or **sigwaitinfo**() functions. Usually better.
	- In a **select()** loop, using the **signalfd()** system call.
- Signal behaviour can be configured using **sigaction**()
- **Mask of blocked signals can be changed with pthread\_sigmask**()
- Delivery of a signal using **pthread\_kill**() or **tgkill**()
- All signals between **SIGRTMIN** and **SIGRTMAX**, 32 signals under Linux.

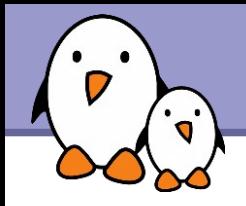

#### **Semaphores**

▶ Usable between different processes using named semaphores

```
sem_open(), sem_close(), sem_unlink(), sem_init(), 
 sem_destroy(), sem_wait(), sem_post(), etc.
```
**Message queues** 

Allows processes to exchange data in the form of messages.

```
mq_open(), mq_close(), mq_unlink(), mq_send(), 
 mq_receive(), etc.
```
#### Shared memory

Allows processes to communicate by sharing a segment of memory

```
shm_open(), ftruncate(), mmap(), munmap(), 
 close(), shm_unlink()
```
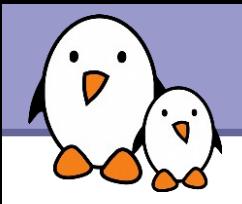

### Debugging real-time latencies

Free Electrons. Kernel, drivers and embedded Linux development, consulting, training and support. http://free-electrons.com

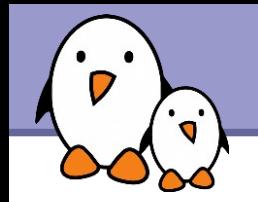

New infrastructure that can be used for debugging or analyzing latencies and performance issues in the kernel.

- Developed by Steven Rostedt. Merged in 2.6.27. For earlier kernels, can be found from the rt-preempt patches.
- ▶ Very well documented in Documentation/ftrace.txt
- $\blacktriangleright$  Negligible overhead when tracing is not enabled at run-time.
- ▶ Can be used to trace any kernel function!
- ▶ See our video of Steven's tutorial at OLS 2008: http://free-electrons.com/community/videos/conferences/

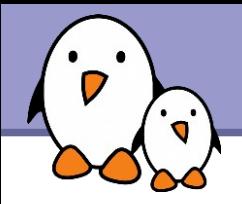

# **Approach 2**

#### Real-time extensions to the Linux kernel

Free Electrons. Kernel, drivers and embedded Linux development, consulting, training and support. http://free-electrons.com

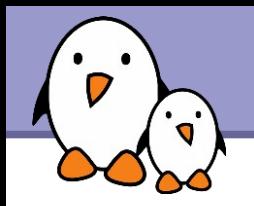

#### Three generations

- **RTLinux**
- $\blacktriangleright$  RTAI
- **Xenomai**

#### A common principle

Add a extra layer between the hardware and the Linux kernel, to manage real-time tasks separately.

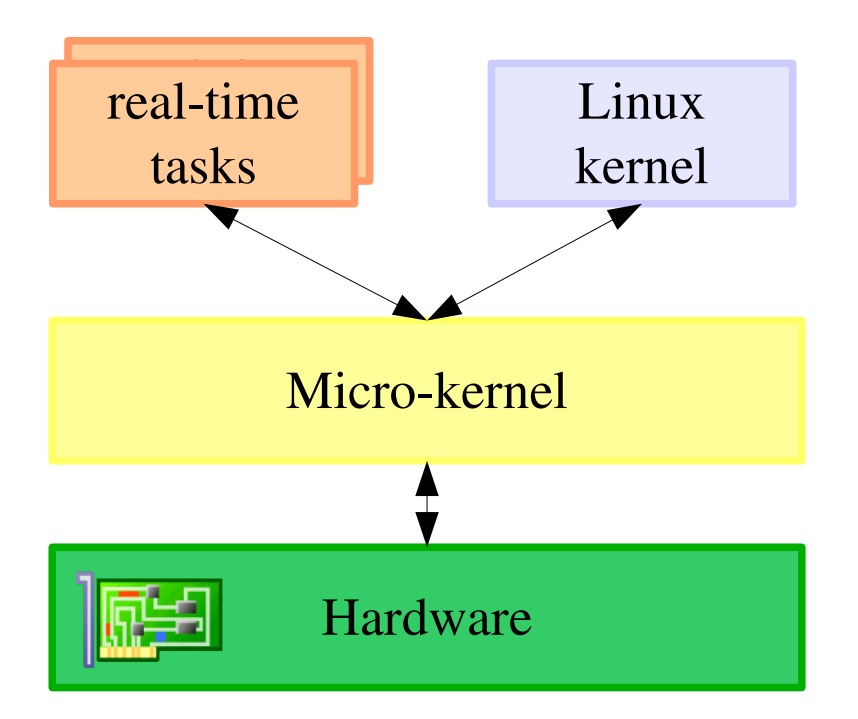

**Free Electrons**. Kernel, drivers and embedded Linux development, consulting, training and support. **http://free-electrons.com** 

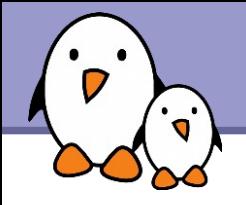

### RTI inux

First real-time extension for Linux, created by Victor Yodaiken.

- Nice, but the author filed a software patent covering the addition of realtime support to general operating systems as implemented in RTLinux!
- Its Open Patent License drew many developers away and frightened users. Community projects like RTAI and Xenomai now attract most developers and users.
- **February, 2007: RTLinux rights sold to Wind River.** Now supported by Wind River as "Real-Time Core for Wind River Linux."
- **Figure 1** Free version still advertised by Wind River on [http://www.rtlinuxfree.com](http://www.rtlinuxfree.com/), but no longer a community project.

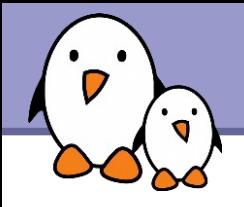

## RTAI

<http://www.rtai.org/>- Real-Time Application Interface for Linux

- ▶ Created in 1999, by Prof. Paolo Montegazza (long time contributor to RTLinux), Dipartimento di Ingegneria Aerospaziale Politecnico di Milano (DIAPM).
- **Community project. Significant user base.** Attracted contributors frustrated by the RTLinux legal issues.
- ▶ Only really actively maintained on x86
- May offer slightly better latencies than Xenomai, at the expense of a less maintainable and less portable code base
- ▶ Since RTAI is not really maintained on ARM and other embedded architectures, our presentation is focused on Xenomai.

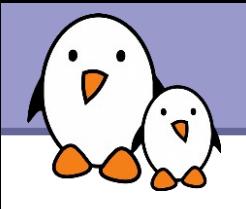

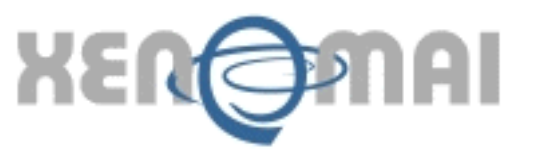

#### <http://www.xenomai.org/>

- Started in 2001 as a project aiming at emulating traditional RTOS.
- **Initial goals: facilitate the porting of programs to GNU / Linux.**
- **Initially related to the RTAI project (as the RTAI / fusion** branch), now independent.
- ▶ Skins mimicking the APIs of traditional RTOS such as VxWorks, pSOS+, and VRTXsa as well as the POSIX API, and a "native" API.
- $\blacktriangleright$  Aims at working both as a co-kernel and on top of PREEMPT RT in the upcoming 3.0 branch.
- **Will never be merged in the mainline kernel.**

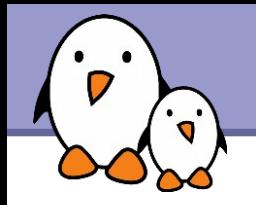

### Xenomai architecture

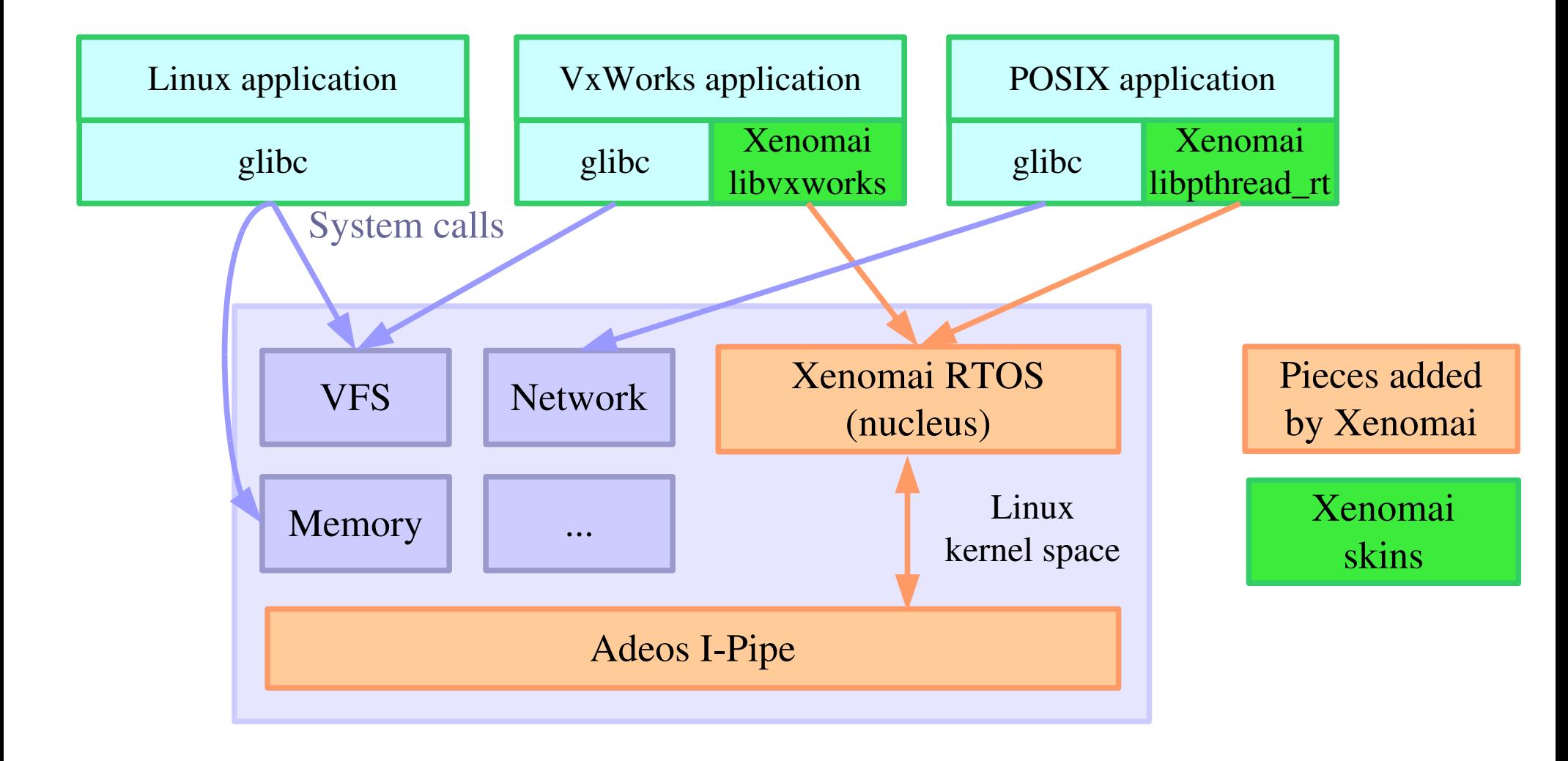

Free Electrons. Kernel, drivers and embedded Linux development, consulting, training and support. http://free-electrons.com

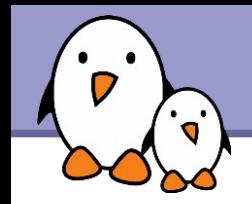

- **From Adeos point of view, guest OSes are prioritized domains.**
- **For each event (interrupts, exceptions, syscalls, etc...), the** various domains may handle the event or pass it down the pipeline.

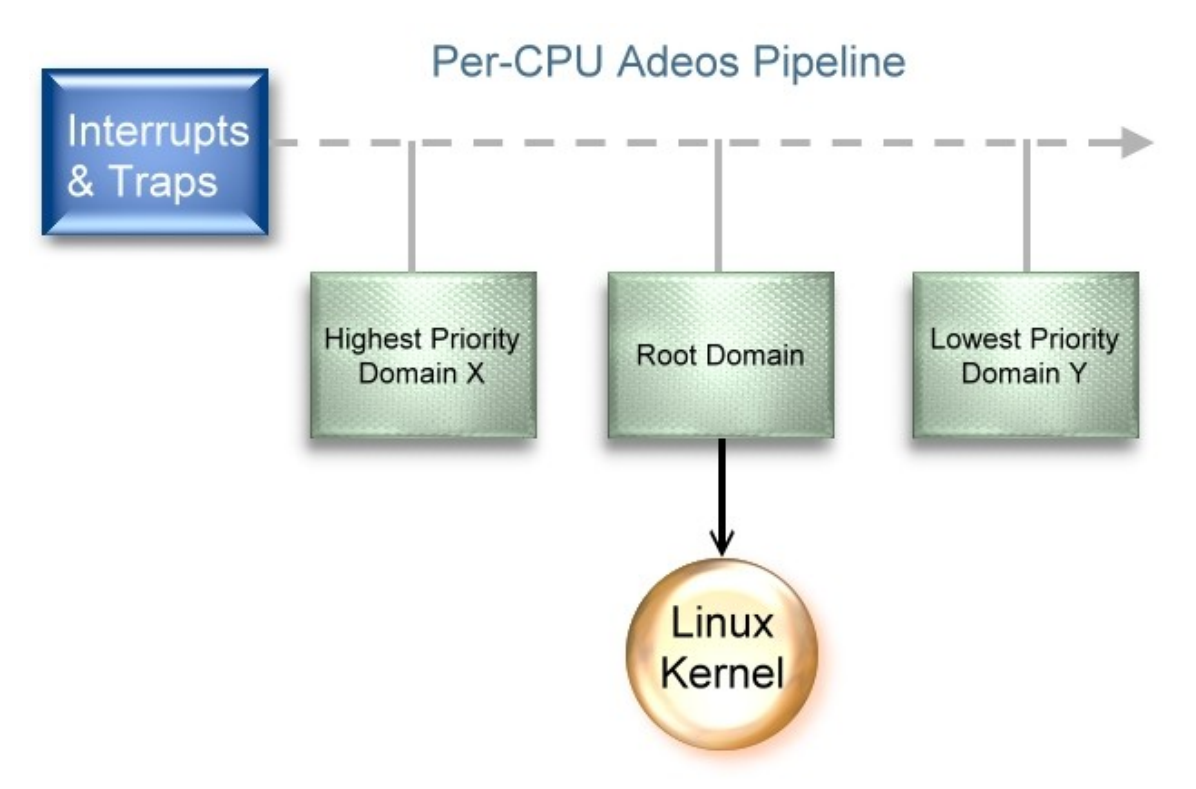

- Each domain may be "stalled", meaning that it does not accept interrupts.
- **Hardware interrupts** are not disabled however (except for the domain leading the pipeline), instead the interrupts received during that time are logged and replayed when the domain is unstalled.

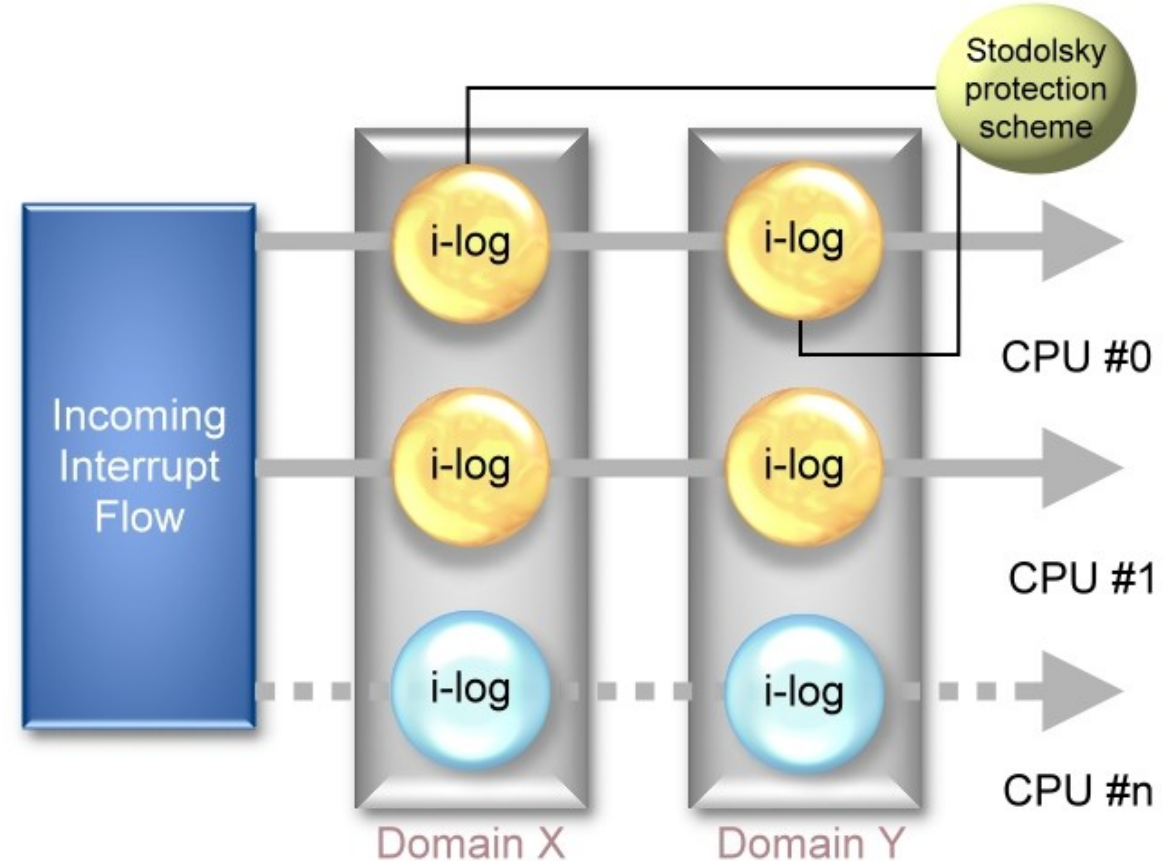

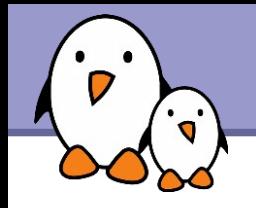

 $\blacktriangleright$  Xenomai supports real-time in user-space on 5 architectures, including 32 and 64 bits variants.

- **Two modes are defined for a thread** 
	- **I** the primary mode, where the thread is handled by Xenomai scheduler
	- Intimediate the secondary mode, when it is handled by Linux scheduler.
- **Thanks to the services of the Adeos I-pipe service, Xenomai** system calls are defined.
	- A thread migrates from secondary mode to primary mode when such a system call is issued
	- It migrates from primary mode to secondary mode when a Linux system call is issued, or to handle gracefully exceptional events such as exceptions or Linux signals.

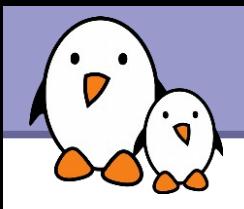

- ▶ Xenomai applications are started like normal Linux processes, they are initially handled by the Linux scheduler and have access to all Linux services
- After their initialization, they declare themselves as *real-time* application, which migrates them to primary mode. In this mode:
	- **They are scheduled directly by the Xenomai scheduler, so they** have the real-time properties offered by Xenomai
	- They don't have access to any Linux service, otherwise they get migrated back to secondary mode and looses all real-time properties
	- **They can only use device drivers that are implemented in Xenomai,** not the ones of the Linux kernel
- Need to implement device drivers in Xenomai, and to split realtime and non real-time parts of your applications.

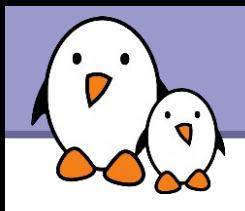

# Real Time Driver Model (RTDM)

An approach to unify the interfaces for developing device drivers and associated applications under real-time Linux

An API very similar to the native Linux kernel driver API

Allows the development, in kernel space, of

 $\blacktriangleright$  Character-style device drivers

 $\blacktriangleright$  Network-style device drivers

See the whitepaper on http://www.xenomai.org/documentation/xenomai-2.4/pdf/RTDM-and-Applications.pdf

Current notable RTDM based drivers:

Serial port controllers;

**RTnet UDP/IP stack;** 

**RT socket CAN, drivers for CAN controllers;** 

Analogy, fork of the Comedy project, drivers for acquisition cards.

**Free Electrons**. Kernel, drivers and embedded Linux development, consulting, training and support. **http://free-electrons.com** 

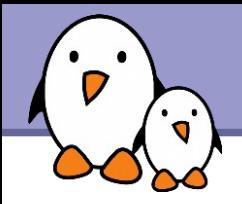

### Setting up Xenomai

Free Electrons. Kernel, drivers and embedded Linux development, consulting, training and support. http://free-electrons.com

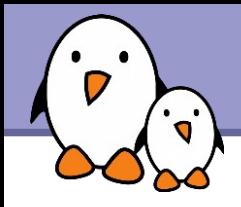

- Download Xenomai sources at <http://download.gna.org/xenomai/stable/>
- Download one of the Linux versions supported by this release (see ksrc/arch/<arch>/patches/)
- Since version 2.0, split kernel/user building model.
- $\blacktriangleright$  Kernel uses a script called script/prepare-kernel.sh which integrates Xenomai kernel-space support in the Linux sources.
- $\blacktriangleright$  Run the kernel configuration menu.

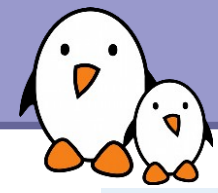

# Linux options for Xenomai configuration

File Edit Option Help

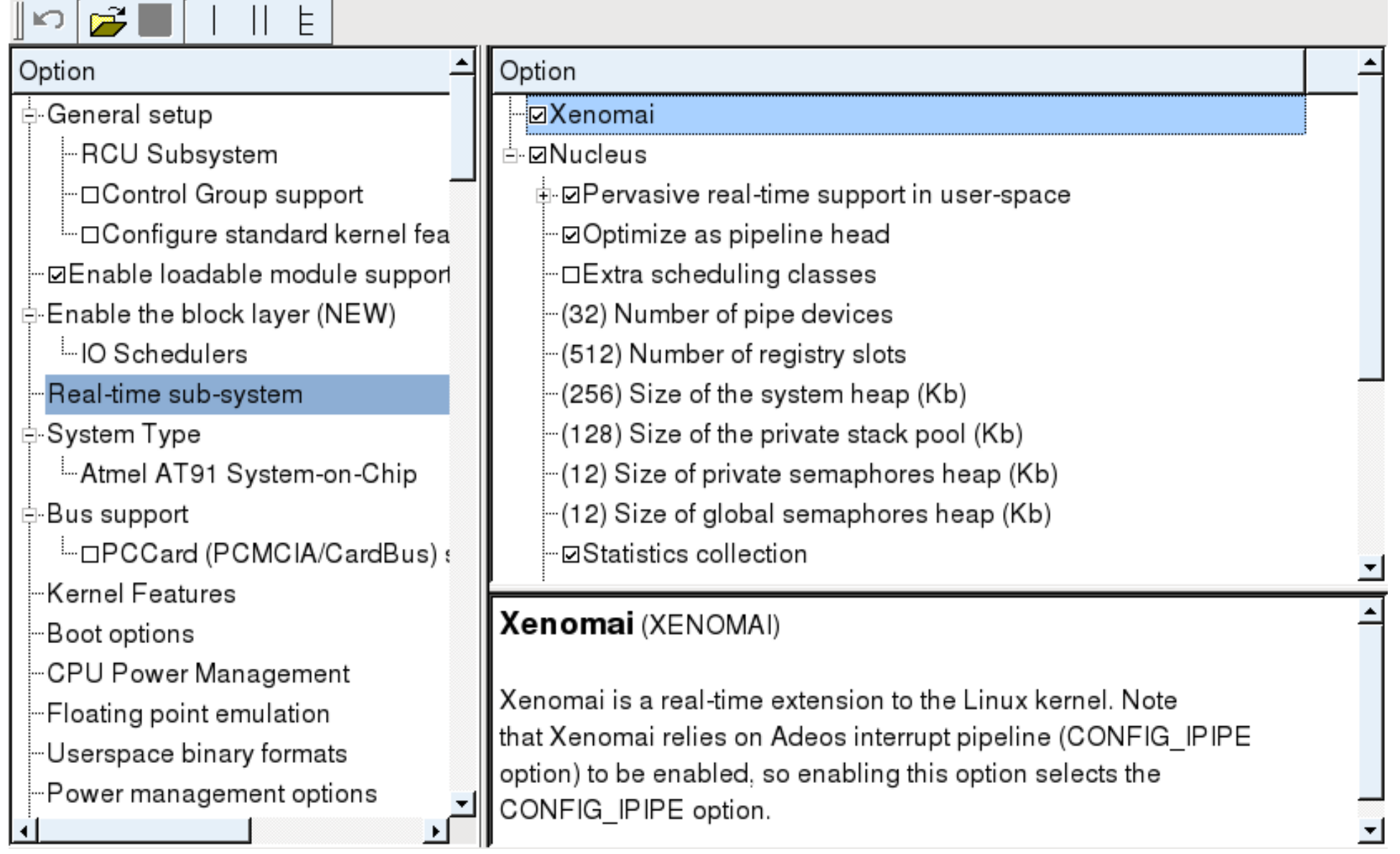

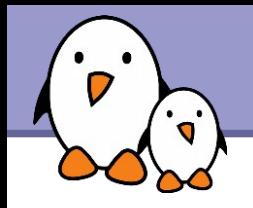

 $\blacktriangleright$  User-space libraries are compiled using the traditional autotools

- **./configure --target=arm-linux && make &&** make DESTDIR=/your/rootfs/ install
- $\blacktriangleright$  The xeno-config script, installed when installing Xenomai userspace support helps you compiling your own programs.
- See Xenomai's examples directory.
- **Installation details may be found in the README.INSTALL guide.**
- **For an introduction on programming with the native API, see:** http://www.xenomai.org/documentation/branches/v2.3.x/pdf/Native-API-Tour-rev-C.pdf
- **For an introduction on programming with the POSIX API, see:** [http://www.xenomai.org/index.php/Porting\\_POSIX\\_applications\\_to\\_Xenomai](http://www.xenomai.org/index.php/Porting_POSIX_applications_to_Xenomai)

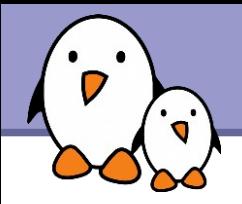

### Developing applications on Xenomai

Free Electrons. Kernel, drivers and embedded Linux development, consulting, training and support. http://free-electrons.com

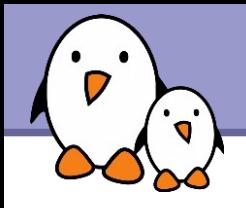

**The POSIX skin allows to recompile without changes a traditional** POSIX application so that instead of using Linux real-time services, it uses Xenomai services

**Clocks and timers, condition variables, message queues, mutexes,** semaphores, shared memory, signals, thread management

Good for existing code or programmers familiar with the POSIX API

▶ Of course, if the application uses any Linux service that isn't available in Xenomai, it will switch back to secondary mode

**To link an application against the POSIX skin** 

```
DESTDIR=/path/to/xenomai/
export DESTDIR
CFL=`$DESTDIR/bin/xeno-config --posix-cflags`
LDF = \n\deltaDESTDIR/bin/xeno-config --positx-Idflags)ARCH-gcc $CFL -o rttest rttest.c $LDF
```
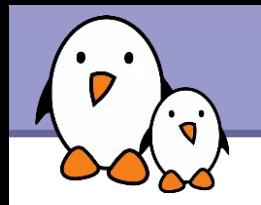

If a Xenomai real-time application using the POSIX skin wishes to communicate with a separate non-real-time application, it must use the *rtipc* mechanism

```
In the Xenomai application, create an IPCPROTO XDDP socket
  socket(AF_RTIPC, SOCK_DGRAM, IPCPROTO_XDDP);
  setsockopt(s, SOL RTIPC, XDDP SETLOCALPOOL, &poolsz,
  sizeof(poolsz));
  memset(&saddr, 0, sizeof(saddr));
  saddr.sipc family = AF RTIPC;
  saddr.sipc port = MYAPPIDENTIFIER;
  ret = bind(s, (struct sockaddr *)&saddr, sizeof(saddr));
```
And then the normal socket API sendto() / recvfrom()

 $\blacktriangleright$  In the Linux application

▶ Open /dev/rtpX, where X is the XDDP port

```
Use read() and write()
```
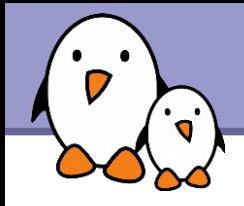

 $\blacktriangleright$  A Xenomai-specific API for developing real-time tasks

- ▶ Usable both in user-space and kernel space. Development of tasks in user-space is the preferred way.
- **More coherent and more flexible API than the POSIX API. Easier to** learn and understand. Certainly the way to go for new applications.
- **Applications should include** <native/service.h>, where service can be alarm, buffer, cond, event, heap, intr, misc, mutex, pipe, queue, sem, task, timer

```
To compile applications :
  DESTDIR=/path/to/xenomai/
  export DESTDIR
  CFL = \n\deltaDESTDIR/bin/xeno-config --xeno-cflags
  LDF=`$DESTDIR/bin/xeno-config --xeno-ldflags`
  ARCHgcc $CFL o rttest rttest.c $LDF lnative
```
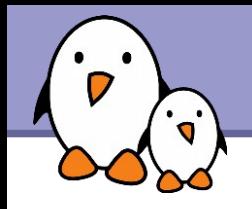

**Task management services** 

If the rt task create(), rt task start(), rt task suspend(), rt task resume(), rt task delete(), rt task join(), etc.

▶ Counting semaphore services

```
It sem create(), rt sem delete(), rt sem p(),
 rt sem v(), etc.
```
**Message queue services** 

It queue create(), rt queue delete(), rt queue alloc(), rt queue free(), rt queue send(), rt queue receive(), etc.

**Mutex services** 

```
It mutex create(), rt mutex delete(),
 rt mutex acquire(), rt mutex release(), etc.
```
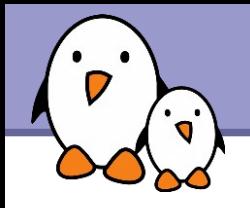

#### **Alarm services**

It alarm create(), rt alarm delete(), rt alarm start(), rt alarm stop(), rt alarm wait(), etc.

**Memory heap services** 

 $\blacktriangleright$  Allows to share memory between processes and/or to pre-allocate a pool of memory

```
It heap create(), rt heap delete(),
 rt heap alloc(), rt heap bind()
```
**Condition variable services** 

```
It cond create(), rt cond delete(),
 rt cond signal(), rt cond broadcast(),
 rt cond wait(), etc.
```
Using *rt\_pipes*

**In the native Xenomai application, use the Pipe API** 

```
If rt pipe create(), rt pipe delete(),
rt pipe receive(), rt pipe send(),
rt pipe alloc(), rt pipe free()
```
In the normal Linux application

▶ Open the corresponding /dev/rtpx file, the minor is specified at rt\_pipe\_create() time

**Then, just read() and write() to the opened file** 

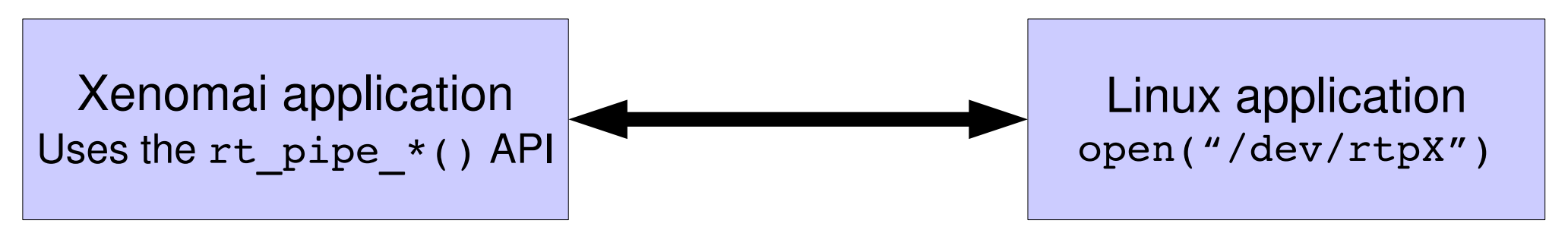

**Free Electrons**. Kernel, drivers and embedded Linux development, consulting, training and support. **http://free-electrons.com**